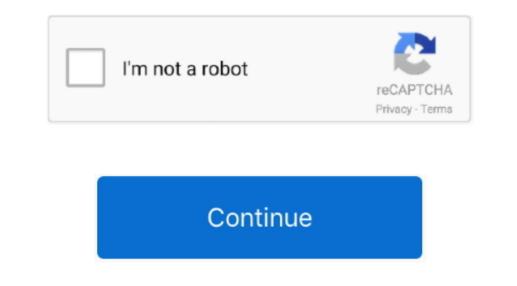

## **Creative Cloud App Download Mac**

Furthermore, Adobe Creative is more payable software But don't worry you can download it from our site without paying any money.. Adobe Creative Cloud Serial Key is under the direct supervision of Amazon Web Services, which rejects program errors, errors, and misuse.. In our regular life, one thing is constantly staying with us And that is a mobile phone or android device with an app like Adobe Creative Cloud.. The creative cloud framework also acts as a media encoder that effectively renders the video on any screen.. Moreover, All licenses obtained through the application of the Internal Service are for use in the administrative, research, and teaching contexts of Boston University, not for personal use.. You can easily download this app Additionally, you can create any type of advertising content for your company using this app.. 0 and upTotal-Rating:USK: All agesDeveloper Website:http://www adobe com/products/creativecloud.. 99/month for a single app, or \$49 99/month for the entire suite Learn how you can manage your apps and services with the Creative Cloud desktop app.. 8 3 They developed and updated the Adobe Creative Cloud on April 6, 2020 If you want to get the Adobe Creative Cloud with all these features on your PC then you need to use an emulator software.

According to an earlier version, Zip 4 4 6 has fixed Ai Ae crash issues if not with and without a network account.. So, we are showing the process below Step 1: To get Adobe Creative Cloud on your PC windows 10, first, you should install the emulator software Bluestacks.. Get an extraordinary test by using the Adobe Creative Cloud for PC This app Adobe Creative Cloud also provides you the test of freedom and smoothness of services on your PC.. With 1,000,000+ numbers of installing time the Adobe Creative Cloud contains USK: All ages on the app store.. Among the most rated emulators.. 0 and up Also, you can check this specification table for your easy understanding.

## creative cloud

creative cloud download, creative cloud login, creative cloud all apps, creative cloud all apps, creative cloud desktop app download, creative cloud pricing, creative cloud desktop app download, creative cloud pricing are are sirve cloud desktop app download, creative cloud desktop app download, creative cloud pricing are are sirve cloud desktop app download, creative cloud desktop app download, creative cloud pricing are are sirve cloud desktop app download, creative cloud desktop app download, creative cloud desktop app d

The Creative Cloud desktop app has been updated and allows the successful installation of current and previous versions of Creative Cloud Software Author Name:Google Commerce LtdVersion:4.. As we have seen, Photoshop is the industry standard in raster graphics editing Adobe Photoshop CC supports all kinds of graphic file formats as well as a variety of 3D graphics and video formats.. Adobe Creative Cloud is a suite of creative apps, such as Adobe Photoshop CC, Illustrator CC, EnSign CC, and more, that give beginners and asses alike design tools so they can liven up their ideas.. Get an extraordinary test by using theAdobe Creative Cloud for PC This app Adobe Creative Cloud also provides you the test of freedom and smoothness of services on your PC.. Adobe Creative Cloud 2020 Patch is an amazing app It has the nature to change the graphics, visuals, photos, and illustrations.. Step 3: Now, go to your device where the downloaded file is saved and click twice to install the emulator software. Before you can download and install any of the Creative Cloud desktop applications, such as Acrobat, Photoshop, and InDesign, you must first install the Creative Cloud Desktop App.. Find inspiration from the creative Cloud App Can't Install on MacOS System?Adobe Creative and amazing.

## creative cloud login

Also, if your device is 8 0 and up or more than you can easily install the Adobe Creative Cloud on PC by using an emulator software. This is rigorous and revolutionary programming. Step 4: To open the emulator software Bluestacks, it will ask for the signup, so that next time the app like Adobe Creative Cloud you use can be saved on the software.. Step 5: Enter your email ID with a password to complete the sign-up process Step 6: Now, the installation part of the Adobe Creative Cloud from the Bluestacks software.. 8 3License:FreeSoftware Categories:Supporting Operating Systems:Windows,7,8,10 & MacOs type:(32 Bit, 64 Bit)Languages:Multiple languagesFile size:45MInstalls:1,000,000+Requires Android:8.

## creative cloud all apps

Specification Table of the Adobe Creative Cloud on your PCThe Adobe Creative Cloud is normally easy to use if your device fulfills the 8.. 15 3? And Alos I found Photoshop CC 2020 Crack allows you to create, edit, and compose raster images in multiple layers, masks, and several color models including RGB, spot color, CMYK, and more.. All in all, The program lets you create and enhance your photographs, app designs, 3D artwork, videos, and more across desktop and mobile devices.. Go to adobe com and sign in (Instructions) Select Desktop Downloads; Scroll down to locate Creative Cloud and select Download.. This rating is given by customer choice So, you see the Adobe Creative Cloud is perfectly fitted for your device.. Make anything you can imagine with Creative Cloud apps and services, wherever you're inspired.. Adobe Video Editing Tool helps you create a slideshow of images of your choice that has magical background effects at the industry-level.. FOR ANY QUERIES WHATS APP US AT: +77 OR +366 Its is Digital Download which means Activation Code and Download link sent to via Email Only.. 1 app for photography, web / US, and designing It will do everything you can to even think about these fields.. This table will show you if the Adobe Creative Cloud Scale to run on your device or not.. Adobe Creative Cloud Scale to run on your device or not... pressing the patch.. Download creative cloud for mac for free Productivity downloads - Creative Cloud Download Start free trial See what others are creating.. Further, Adobe Creative Cloud downloading Process on Pc with an emulator SoftwareWhen we choose the Adobe Creative Cloud to show you the downloading and installing process, you already know that this is an android app that supports the 8.. You can do web designing, photo-editing, image composing, 3D, and any kind of digital work.. There's so much to discover Illustrator on the iPad comes with over 18,000 fonts, 20+ color palettes, up-to-the-minute livestreams from famous creatives, and guided tutorials.. No CD/DVD/USB has been physically shipped to you The key is for one (1) device and follow the below process to get the Adobe Creative Cloud that has 10,854 total.. From your apps to your work and more, it's all here The recommendation is to install the applications through the Adobe Creative Cloud desktop app.. You can add any type of audio and video effect from the outside to make your output even higher.. Adobe Creative Cloud Download MacDownload MacDownload MacAdobe Creative Cloud Download MacDownload MacDownlo world's No.. Download Creative Cloud for desktop Access everything Creative Cloud has to offer, right from your desktop.. And many more programs are available for instant and free download Adobe Creative Cloud costs \$19.. Adobe Free Universal Patcher For All Adobe Products:. Installing Method of Adobe Creative Cloud By using the Bluestacks softwareIn the emulator world, the Bluestacks software holds the top position to set up any android apps such as Adobe Creative Cloud that is developed by http://www.. This is a 100% Original Adobe Product The product the full version of Adobe It's compatible with PCs running Mac Os 10. It delivers new better ways to work, share, and easy access to the templates, tools, and assets & much more.. Go to the Creative Cloud website Your download begins immediately. Besides, the Photoshop feature-set can be expanded by plug-ins that can run inside it and offer more advanced features.. In our regular life, one thing is constantly staying with us And that is a mobile phone or android device with an app like Adobe Creative Cloud.. Additionally, It is a tool that solves all types of problem-related to editing files just in few seconds.. Adobe Creative Cloud Crack Free DownloadPhotoshop CC becomes one of the best imaging and design app that provides powerful tools for almost every creative project.. Step 7: Search from the bar of the Bluestacks homepage by the Adobe Creative CloudStep 8: The search result will be in your screen of the Adobe Creative Cloud that is developed by http://www. With these attributes, it creates an American outline that gives a striking look at all your work.. For complete details regarding the installation process, see Download your Creative Cloud desktop app Plus, your Illustrator work is automatically synced to the cloud, so you can always access the latest version from your desktop or iPad. adobe com/products/creativecloud html You can use the Bluestacks software for installing the Adobe Creative Cloud on your PC that is taking only 45M on your device.. 12 Download Creative Cloud has to offer, right from your desktop.. 0 and up This Adobe Creative Cloud provide the latest version and their last updated version was 4.. adobe com/products/creativecloud html The last update date was April 6, 2020 with this USK: All ages.. In last, I just want to edit one thing that when you use this application you will be happy and enjoy Use Adobe Creative Cloud htmlStep 9: Now, select the Adobe Creative Cloud, if your device fulfills the requirement of 8.. Further, Photoshop keeps the creative world moving With intuitive tools and easy-to-use templates, even beginners can make something amazing. So that you can fulfill your needs of using the android devices Here we will talk about the most famous app Adobe Creative Cloud for PC that is developed by the http://www. As well, it contains all types of the advanced alliance So, that is why Itis a more famous program all around the world.. Step 2: Go to the page of the Bluestacks software and find out the download button to download the software for installing the Adobe Creative Cloud on PC. e10c415e6f